# **CERTIFICADOS POR NIVEL**

1

2

3

4

## COSTO CERTIFICADOS POR CADA NIVEL BÁSICO INTERMEDIO AVANZADO  $S/. 60.00$  por cada certificado

(Tarifa válida hasta el 31 de diciembre 2024)

#### CONDICIONES:

- Si el estudiante desea obtener el certificado del nivel Básico, debe estudiar al menos desde el Básico 9 en las sedes del ICPNA Región Centro.
- Si el estudiante desea obtener el certificado del nivel Intermedio, debe estudiar al menos desde el Intermedio 9 en las sedes del ICPNA Región Centro.
- Si el estudiante desea obtener el certificado del nivel Avanzado, debe de estudiar los doce ciclos del nivel Avanzado en las sedes del ICPNA Región.

Consultas al 918817969

Para información sobre el estado de su trámite:

- **C** Huancayo: 918817969/982452697
- **C** Huánuco: 945450508
- **D** Huamanga: 945450315
- **D** La Merced: 945450148

**<b>@** [informes@icpnarc.edu.pe](mailto:informes@icpnarc.edu.pe)

- **B** [/ICPNAREGIONCENTROOFICIAL/](https://www.facebook.com/ICPNAREGIONCENTROOFICIAL)
- [www.icpnarc.edu.pe](http://www.icpnarc.edu.pe/)

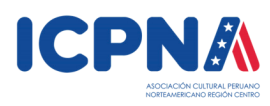

NOTA: La presente guía podrá ser modificada parcial o totalmente por el ICPNA REGION<br>CENTRO. Es obligación de los padres de familia y/o estudiante revisar periódicamente la<br>información disponible y mantenerse actualizado. incumplimiento. \*Decreto Supremo 179-2021-PCM

## PASOS PARA ADQUIRIR EL CERTIFICADO POR CADA NIVEL

### ENTREGA EN LA SEDE DE HUANCAYO

Deposite el monto correspondiente por cualquiera de nuestros canales de pago en la OPCIÓN PAGOS VARIOS.

#### **CUENTA: ICPNA REGIÓN CENTRO - PAGOS VARIOS**

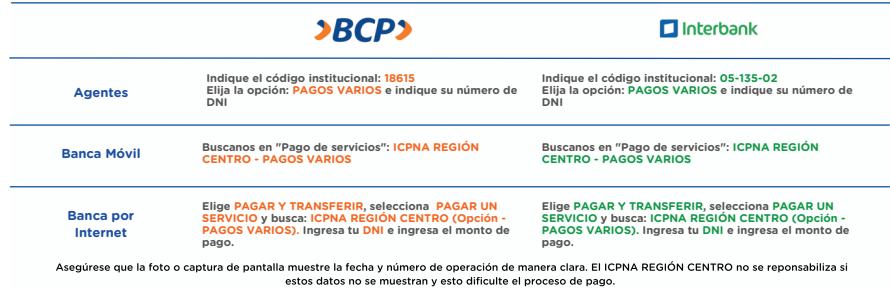

Ingrese a: <https://www.icpnarc.edu.pe/registrapagos>con su usuario y contraseña. Elija la opción "OTROS PAGOS" y en la ventana "AGREGAR CONCEPTO", seleccione: "DERECHO DE GRADUACIÓN".

Complete el siguiente formulario: <https://forms.gle/B5REvpjjw5dgEDjn9>Esta información será utilizada para imprimir sus certificados. El ICPNA no se responsabiliza si la información ingresada es incorrecta.

A los 10 días hábiles de subido el pago a la página web, recoja sus documentos en Jr. Guido N° 754, la atención es de lunes a viernes de 8:15 a.m. - 12:45 p.m. y de 2:00 p.m. - 5:45 p.m. - los viernes es sólo hasta 4:45 p.m. y sábados de 9:15 a.m. - 12:30 p.m. Debe portar la copia o impresión de su DNI. En caso que un tercero recoja los documentos, este debe estar debidamente identificado como familiar directo del alumno y portar la copia del DNI del alumno. No se hace entrega de documentos en feriados o días de matrícula.

El proceso descrito líneas arriba corresponde sólo a los alumnos que van a recoger documentos en la sede de Huancayo. Para las sedes de Huamanga, Huánuco y La Merced, por favor, contactar a la oficina encargada de cada sedepara hacer el trámite respectivo.